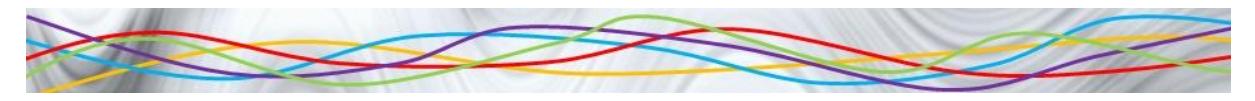

## **Formatting Homework**

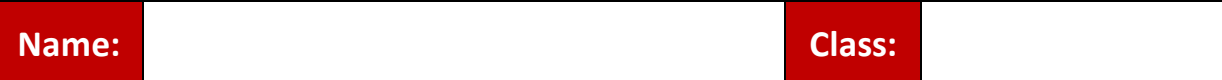

**Task 1:** Create the following spreadsheet EXACTLY as shown including the formatting.

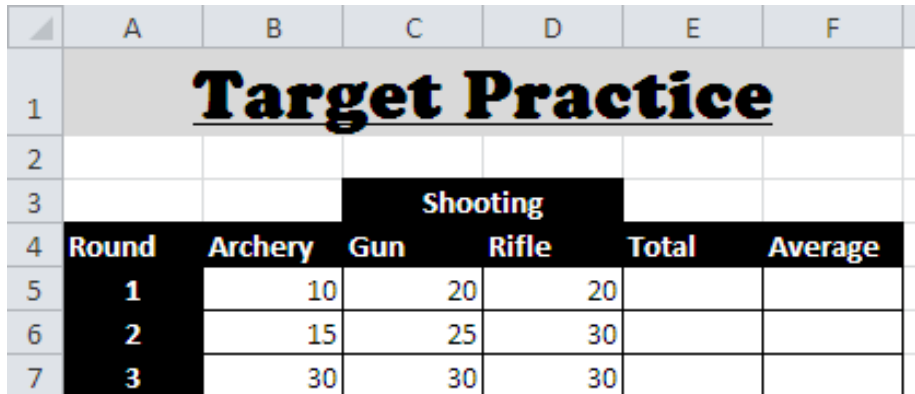

**Task 2:** Complete the formulae for the spreadsheet and format the average column to show 1 decimal place. Save your spreadsheet with a sensible name.

**Task 3:** Write down the answers you get in the following table

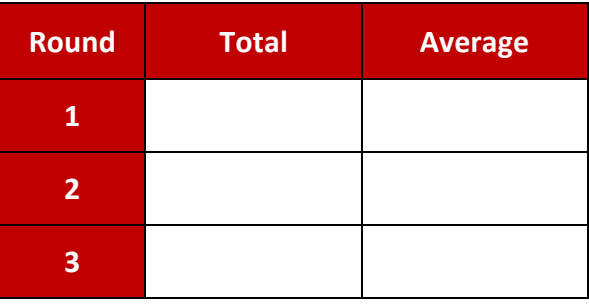

**Task 4:** Send your spreadsheet to your teacher as an attachment in an email.

$$
\overbrace{\hspace{1.5cm}}^{}
$$

**Extension Activity:** Add conditional formatting to cells B8 to D10 using the following rules:

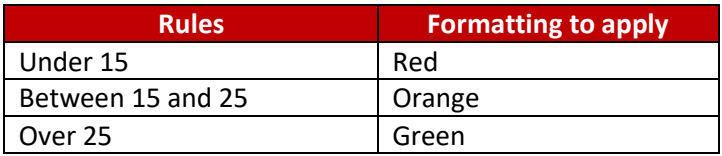

Save your spreadsheet and email as an attachment to your teacher.